Growth Chart SDK Crack With Full Keygen Free 2022 [New]

## [Download](http://evacdir.com/easer/luthovski.nuttall/adiponectin/R3Jvd3RoIENoYXJ0IFNESwR3J/signing.ZG93bmxvYWR8bVEyTmpacVlueDhNVFkxTkRVeU1qRXhNSHg4TWpVM05IeDhLRTBwSUhKbFlXUXRZbXh2WnlCYlJtRnpkQ0JIUlU1ZA)

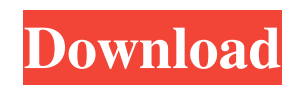

1. Component Object Model (COM) architecture With its standards-based, Component Object Model (COM) architecture, the SDK enables our Growth Chart technology to be embedded in both commercial and externally developed applications using any developer language, such as C++, and any universal scripting language, such as JavaScript, VB.NET, and C#.

2. SaaS licensing model Growth Chart SDK gives you the flexibility of monthly, yearly or a multi-year subscriptions, so that you can design a billing plan that is best for your business needs. 3. Customization Growth Chart SDK will help you easily develop your applications and integrate the Growth Charts capabilities as well. You can select your preferred chart from our 4 options or configure your own chart type. Here are some of the

most important features of the SDK, which you can find at The Kaltura Application Development Kit (ADK) for iOS and Android devices is an SDK toolset that provides developers with a comprehensive set of design and coding tools to build applications using Kaltura's rich content management platform. This toolset includes libraries that enable developers to focus on building their own applications and engaging content to run on

the Kaltura platform. This toolkit includes the following: SitemapAPI - a REST API to provide a representation of the Kaltura API that developers can use to access content through the SitemapAPI. Sort API - a REST API to provide access to sorting functionality through the SitemapAPI. Show API - a REST API to provide a representation of Kaltura's REST API to display content for developers to use in their applications. Animate API -

a REST API to provide access to the Kaltura's rich HTML5 content animations API for developers to create their own content that is responsive to devices. Play API a REST API to play Kaltura's rich HTML5 content playback API for developers to create their own custom content that is responsive to devices. Comment API - a REST API to provide a representation of the Kaltura's comment API for developers to comment on content. Kaltura

ADK license key - a license key for the toolkit. The Kaltura Application Development Kit (ADK) for iOS and Android devices is an SDK toolset that provides developers with a comprehensive set of design and coding tools to build applications using Kaltura's rich content management platform. This tool

**Growth Chart SDK**

## KM-C is a high-performance

macro language that enables the integration of the Growth Charts technology right into your application, thereby providing superior performance for both analysis and data management. KM-C automatically generates code that enables your application to easily perform many of the most commonly required analysis functions, such as updating charts and graphs, modifying values, and performing quantitative and ordinal comparison. KM-C can

be integrated with your applications directly, or it can be packaged as a standalone component. As a standalone component, it enables you to easily add the functionality of the Growth Charts technology to your own custom application, or to customize existing applications with your new functionality. KM-C also enables you to extend the capabilities of Growth Charts with a wide variety of data analysis functions. The Growth

Chart SDK Crack Free Download enables developers to create customized data management applications by embedding or integrating the functionality of Growth Charts into core business applications and platforms, such as electronic medical record system. With its standards-based, Component Object Model (COM) architecture, the SDK enables our Growth Chart technology to be embedded in both commercial and externally

developed applications using any developer language, such as C++, and any universal scripting language, such as JavaScript, VB.NET, and C#. Because the SDK draws on your own programming knowledge and software to create applications, programming time is significantly reduced. And because you can embed our proven expertise right into your applications and platforms, you can be assured that you have all the capabilities you

need for manipulating with Growth Charts. Growth Chart SDK will help you easily develop your applications and integrate the Growth Charts capabilities as well. keymacro Description: KM-C is a high-performance macro language that enables the integration of the Growth Charts technology right into your application, thereby providing superior performance for both analysis and data management. KM-C automatically generates

code that enables your application to easily perform many of the most commonly required analysis functions, such as updating charts and graphs, modifying values, and performing quantitative and ordinal comparison. KM-C can be integrated with your applications directly, or it can be packaged as a standalone component. As a standalone component, it enables you to easily add the functionality of the Growth Charts technology to your

own custom application, or to customize existing applications with your new functionality. KM-C also enables you to extend the capabilities of Growth Charts with a wide variety of data analysis functions. The Growth Chart 77a5ca646e

**Growth Chart SDK Activator Download**

## Growth Chart is a powerful data management tool for growing your company. Get a fast and free trial at

 $\Gamma$ o

review or unsubscribe from this list, please go to or send an email to [EMAIL PROTECTED] Growth Charts Newsletter, April 22, 2005 Volume 21, No.1 Subscribe to this feed Subject: Re: Is there anyway for you to

identify company growth rate To: [EMAIL PROTECTED] Date: Thu, 22 Apr 2005 11:52:49 -0400 From: [EMAIL PROTECTED] Hi, How are you? It is very important to understand the information you are getting as a part of company growth rate. Are you able to identify your company growth rate? If so, how? Is there any other method you are able to identify your company growth rate? How can you compare your growth rate with

other companies? Thanks in advance, Shruti Jain P.S. - I am a part of growth chart mailing list. Answer: Hi, Growth rate is one of the major factors that can be utilized to enhance a company's performance. We can identify the growth rate of any company. It can be analyzed by taking into consideration various factors like product innovation, market research, aggressive sales strategies etc. Agree, there are many ways to track growth rate.

It can be calculated by taking into consideration various factors like market share, customer satisfaction etc. Answer: Hi, I am glad to know that you are doing a great job in managing your company. We are also proud that you are part of our mailing list. Our growth chart includes 10 different areas which are products, customers, sales, market, service, communications, operations, growth, information and technology. Do you want to

add other areas for your company growth? The Growth Chart shows a detailed comparison of your company growth rate with other companies. Growth Chart can also be used to help you develop and monitor your company's growth plans.

**What's New in the Growth Chart SDK?**

It is an example on how to use PHP to control the growth of an object. name = \$name;

 $$this$ ->budget =  $$budget;$  $\text{Sthis}\text{-}\text{Sstart} = \text{Sstart}$ :  $\text{Sthis}\text{-}\text{send} =$ \$end; \$this->budget = \$budget; \$this->startYear = \$startYear;  $\theta$  Sthis->endYear = \$endYear; } public function setProjects( \$projects ) { foreach ( \$projects as  $\text{Sproject}$  ) {  $\text{Sthis-}\text{projects}$ ] = \$project; } } public function getProjects() { return \$this->projects; } public function addProject( \$project ) { if (! in\_array(\$project['name'], \$this->projects, true) ) {

 $$this \rightarrow projects[] = $project; }$ public function addExpected( \$expected, \$startYear ) { if (  $\text{StartYear} == \text{Sthis}\text{-} \text{startYear}$  { return; } \$project = array( 'name'  $\Rightarrow$  'Expected', 'start'  $\Rightarrow$ \$startYear, 'end' =>  $\frac{\text{5} \times \text{1}}{\text{5} \times \text{1}}$  > startYear, 'budget' => \$expected );

**System Requirements For Growth Chart SDK:**

Windows 7, 8, 8.1, or 10 Dual monitor configuration. The mouse cursor must be visible on both monitors (Widescreen configurations only). 1 GB RAM or higher (2GB recommended) 1 GHz processor or higher 4 GB available hard disk space (2GB recommended) Internet connection for online features Multiplayer Software Description: Web Creator Studio

## is a web design suite that allows for a range of web design and development. It can help develop a web site, build responsive design

[https://permaze.com/upload/files/2022/06/3OObNla9a21xrS3XqILD\\_06\\_194a4f1564e4ad86356438351b5de92b\\_file.pdf](https://permaze.com/upload/files/2022/06/3OObNla9a21xrS3XqILD_06_194a4f1564e4ad86356438351b5de92b_file.pdf) <http://mir-ok.ru/wp-content/uploads/2022/06/lzop.pdf> <http://imbnews.com/parent-control-crack-free-download/> [https://americap2.nyc3.digitaloceanspaces.com/upload/files/2022/06/M3hig9AsSs3IjIeGz3BE\\_06\\_fcebfbe3026ef86cb785d4](https://americap2.nyc3.digitaloceanspaces.com/upload/files/2022/06/M3hig9AsSs3IjIeGz3BE_06_fcebfbe3026ef86cb785d44fc6e0c413_file.pdf) [4fc6e0c413\\_file.pdf](https://americap2.nyc3.digitaloceanspaces.com/upload/files/2022/06/M3hig9AsSs3IjIeGz3BE_06_fcebfbe3026ef86cb785d44fc6e0c413_file.pdf) <https://www.midwestherbaria.org/portal/checklists/checklist.php?clid=62320> [https://facenock.com/upload/files/2022/06/coT6WuBY65TbmK8LlIS9\\_06\\_fcebfbe3026ef86cb785d44fc6e0c413\\_file.pdf](https://facenock.com/upload/files/2022/06/coT6WuBY65TbmK8LlIS9_06_fcebfbe3026ef86cb785d44fc6e0c413_file.pdf) <https://whatsatienda.com/wp-content/uploads/2022/06/halagiov.pdf> [https://vietnamnuoctoi.com/upload/files/2022/06/f4fV4PtCO6Lb6SItqn1t\\_06\\_080f07590fa557b9071def6f889dbe9b\\_file.pd](https://vietnamnuoctoi.com/upload/files/2022/06/f4fV4PtCO6Lb6SItqn1t_06_080f07590fa557b9071def6f889dbe9b_file.pdf) [f](https://vietnamnuoctoi.com/upload/files/2022/06/f4fV4PtCO6Lb6SItqn1t_06_080f07590fa557b9071def6f889dbe9b_file.pdf) <https://www.2tmstudios.com/entitle-crack-pc-windows-2022-new/>

<https://www.nansh.org/portal/checklists/checklist.php?clid=62319>